**Adobe Photoshop 2021 (Version 22.3) KeyGenerator (Final 2022)**

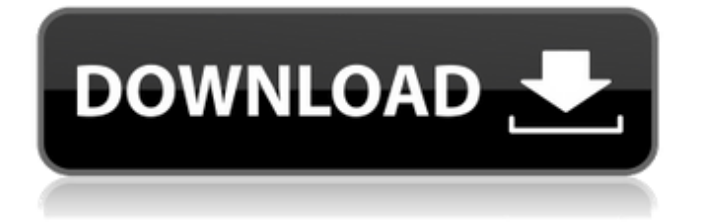

**Adobe Photoshop 2021 (Version 22.3) Crack+ Full Product Key [Latest] 2022**

Adobe Camera Raw This version of Photoshop is a free, plug-in program used to properly view raw files such as CR2, NEF, and DNG. You can open images that you've taken with Canon, Nikon, and Olympus digital cameras and edit the images as you would normally, but without any additional color processing. When you're editing a raw file, you can make changes to the image based on the settings and color controls found in the RAW Properties dialog box.

**Adobe Photoshop 2021 (Version 22.3) Free Registration Code [32|64bit]**

It is fairly safe to assume that Satoshi (the pseudonym behind the Bitcoin project) didn't know everything about economics. However, his basic concept for cryptocurrency did not involve the notion of money to most people. It was a currency that would keep a record of all transactions that were happening within the network. Satoshi intended for Bitcoin to be used as a medium for private transactions, and their absence of a central bank and government made it the perfect candidate. So what is bitcoin anyway? Initially, and still to this day, bitcoin transactions are executed and verified on the Bitcoin blockchain network. Bitcoins are created by mining, and they are sent from node to node. This mining process is a competitive, proof-ofwork process; nodes have an incentive to keep their network

secure by mining on the Bitcoin blockchain. To use Bitcoin, you need a wallet. A wallet is like your bank account. If you were to make an online payment, you would just like to transfer the money to your wallet. However, in a transaction you are also broadcasting the transaction to everyone within the Bitcoin network, effectively making it public. This is a process known as a "handshake". When you make a payment, a message is sent to every node, and these messages can be viewed publicly. People should know this, the public Bitcoin blockchain network is immutable, meaning that changes cannot be made. This encourages people to verify the contents of the blockchain, otherwise known as "mining" a new block. This is costly and competitive, similar to mining for gold. Let us now look at the potential applications of this technology. Potential applications of cryptocurrency technology: Banks and legacy institutions are unlikely to embrace and/or adopt to blockchain technology, but with the advances of cloud computing it is now possible. We can see this in the various news articles about Bitcoin regularly appearing in the mainstream media: Cryptocurrencies are expected to hit \$30 billion dollars in circulation by the end of 2019, with an average market cap of \$177 billion dollars per month. Cryptocurrencies have made the news; everyone is talking about blockchain and the cryptocurrencies that are using the blockchain technology. This technology has helped to reduce the complexity of the global financial system, and it is no longer as centralized. In addition to the currency itself, various exchanges can be launched with cryptocurrencies. As

mentioned before, Coinbase is a good example of this. The exchange/wallet has successfully launched in a681f4349e

The establishment of a multi-species colony of Macropogonias communis. The establishment of a multi-species colony of Macropogonias communis was successful. The breeding stock were obtained from North America, Puerto Rico and Costa Rica. The flies were produced by laboratory colonies at the beginning of the establishment of the multi-species colony. After one year the following numbers were obtained: for the males 13,600 and for the females 1,898. Nevertheless, the percentage of females to males was 2:1. Multi-species colonies are the most convenient method for the mass rearing of these flies since the amount of fly food can be reduced and the number of flies produced is increased./\* \* Copyright (c) 2014, Aleksander Osman \* All rights reserved. \* \* Redistribution and use in source and binary forms, with or without \* modification, are permitted provided that the following conditions are met: \* \* \* Redistributions of source code must retain the above copyright notice, this \* list of conditions and the following disclaimer. \* \* \* Redistributions in binary form must reproduce the above copyright notice, \* this list of conditions and the following disclaimer in the documentation \* and/or other materials provided with the distribution. \* \* THIS SOFTWARE IS PROVIDED BY THE COPYRIGHT HOLDERS AND CONTRIBUTORS "AS IS" \* AND ANY EXPRESS OR IMPLIED WARRANTIES, INCLUDING, BUT NOT

LIMITED TO, THE \* IMPLIED WARRANTIES OF MERCHANTABILITY AND FITNESS FOR A PARTICULAR PURPOSE ARE \* DISCLAIMED. IN NO EVENT SHALL THE COPYRIGHT HOLDER OR CONTRIBUTORS BE LIABLE \* FOR ANY DIRECT, INDIRECT, INCIDENTAL, SPECIAL, EXEMPLARY, OR CONSEQUENTIAL \* DAMAGES (INCLUDING, BUT NOT LIMITED TO, PROCUREMENT OF SUBSTITUTE GOODS OR \* SERVICES; LOSS OF USE, DATA, OR PROFITS; OR BUSINESS INTERRUPTION) HOWEVER \* CAUSED AND ON ANY THEORY OF LIABILITY, WHETHER IN CONTRACT, STRICT LIABILITY, \* OR TORT (INCLUDING NEGLIGENCE OR OTHERWISE) ARISING IN ANY WAY OUT OF THE USE

## **What's New in the?**

The Burn Tool lets you selectively lighten or darken specific areas of your image. The Eraser Tool is used to remove objects from your image. This simple tutorial will walk you through the process of compressing a JPG file using the JPEG format. Making a JPEG Compressed File The JPEG format is a different method of compressing a file than GIF or PNG. This method is very suitable for digital photography because it maximizes the number of pixels that make up the image. Step 1: Open a JPEG File in Photoshop Make sure you have a JPEG file open in your Photoshop image. To open a JPEG file in

Photoshop, click File > Open (Ctl/Cmd+O), choose the "JPEG File" option and click OK. The JPEG file should appear in your "Open" window. Step 2: Click Select > All in Photoshop To select all pixels in the image, click the "All" box in the top-left corner of Photoshop. This is a quick way to select every pixel in the image. Step 3: Click the Border Select Tool As you can see, the All pixels are outlined by a green border. The border around the image is a rectangular area on top, bottom and left and right sides. To select all pixels inside this border, you need to use the Border Select Tool. Click on the Border Select Tool to select the area inside the edges. You will notice that the border around the image is highlighted in green. Step 4: Click the Eraser Tool to Remove Edges You will now remove the green border around the image with the Eraser Tool. Click the Eraser Tool at the bottom right corner of the Photoshop window. With the Eraser Tool active, click the image. Step 5: Erase the Edges with the Eraser Tool When you erase the edges, it will remove the green border around the image. Step 6: Make Selections with a Selection Tool You can select the parts of the image you want to keep. Click on the area of the image you want to keep. By doing so, you will create a new layer. With the new layer selected, you will now be able to modify the way it looks. Step 7: Modify the Layer Use the Eraser tool to remove the green

border around the image, and then use the Brush tool to paint on

**System Requirements For Adobe Photoshop 2021 (Version 22.3):**

\* Please visit our official site for more details. \* Windows XP / Vista / Windows 7 / 8 / 8.1 / 10 (32-bit / 64-bit) Processor: Intel Pentium 4 (1.8GHz or faster) or AMD Athlon 64 X2 (2.4GHz or faster) Memory: 1 GB RAM Hard Disk: 2 GB free space Screen Resolution: 1024 x 768 pixels DirectX: Version 9.0 Net Framework: Version 2.0 Operating System

<https://igpp.ucsd.edu/system/files/webform/Photoshop-2021-Version-2242.pdf>

```
https://dashiofficial.com/wp-content/uploads/2022/06/Adobe_Photoshop_2022_.pdf
```

```
https://www.lbbskin.com/journal/photoshop-2022-version-23-crack-with-serial-number-activation-code-with-keygen-free-
download-pc-windows-latest-2022/
```
<https://outlethotsale.com/wp-content/uploads/2022/06/morelato.pdf>

<https://managementcertification.ro/wp-content/uploads/2022/06/valmced.pdf>

<https://kramart.com/adobe-photoshop-2021-version-22-0-0-crack-serial-number-free-pc-windows-latest/>

<https://lsamp.virginia.edu/system/files/webform/cacs/Photoshop-2021-Version-2231.pdf>

<https://bramleynurseryschool.co.za/sites/default/files/webform/learnerdocs/birtcert/Adobe-Photoshop-2021-Version-2201.pdf> <https://giovanimaestri.com/2022/06/30/photoshop-cc-2015-version-17-free-download-2022/>

<http://theinspirationseekers.com/photoshop-2021-version-22-4-3-crack-keygen-pc-windows/>

https://axisflare.com/upload/files/2022/06/x2uUb148AEQIIIHUXDNl\_30\_40326e045f8dcb6e76562b2b44ca00df\_file.pdf <https://vendredeslivres.com/wp-content/uploads/2022/06/debell.pdf>

[http://to-portal.com/upload/files/2022/06/lwJcwF3u7YeTE3gxVaXa\\_30\\_40326e045f8dcb6e76562b2b44ca00df\\_file.pdf](http://to-portal.com/upload/files/2022/06/lwJcwF3u7YeTE3gxVaXa_30_40326e045f8dcb6e76562b2b44ca00df_file.pdf) <http://www.giffa.ru/who/adobe-photoshop-2021-version-22-crack-mega-with-key-for-windows/>

<https://cambodiaonlinemarket.com/adobe-photoshop-2022-version-23-2-crack-keygen-free-download-for-windows/> <https://www.nextiainfissi.it/2022/06/30/photoshop-cs5-patch-full-version-with-key-final-2022/>

[https://lawnsaverproducts.com/wp-content/uploads/2022/06/Photoshop\\_CC\\_2015.pdf](https://lawnsaverproducts.com/wp-content/uploads/2022/06/Photoshop_CC_2015.pdf)

[https://coleccionohistorias.com/2022/06/30/adobe-photoshop-2021-version-22-4-2-crack-mega-download-3264bit](https://coleccionohistorias.com/2022/06/30/adobe-photoshop-2021-version-22-4-2-crack-mega-download-3264bit-updated-2022/)[updated-2022/](https://coleccionohistorias.com/2022/06/30/adobe-photoshop-2021-version-22-4-2-crack-mega-download-3264bit-updated-2022/)

<http://lcl20oesph.org/?p=784>

<https://hkcapsule.com/2022/06/01/adobe-photoshop-2021-version-22-4-3-install-crack-final-2022/>